## Common questions/issues from DAY 1

Have not heard any question, yet.
 Maybe we were so clear in explaining things.
 Certainly what we covered on DAY 1 was simple enough.

Sure no question?And you all know how to edit CompTypes, right!?

- Might be some questions after today though...

# The administrator privilege

You have to have the Admin. privilege
in order to edit Component Types.
If you think you should have the privilege but you don't,
let us know!
(your user name of FNAL Services acct. would be a help)

## just a reminder of Flow of DB entry

1. An architect create Component Types in HWDB based on the PID templates you provide.

did in DAY 1

2. Administrators complete those created Component Types.

3. Ordinary users can start to enter Items.

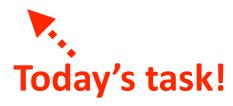

### **Entering an Item**

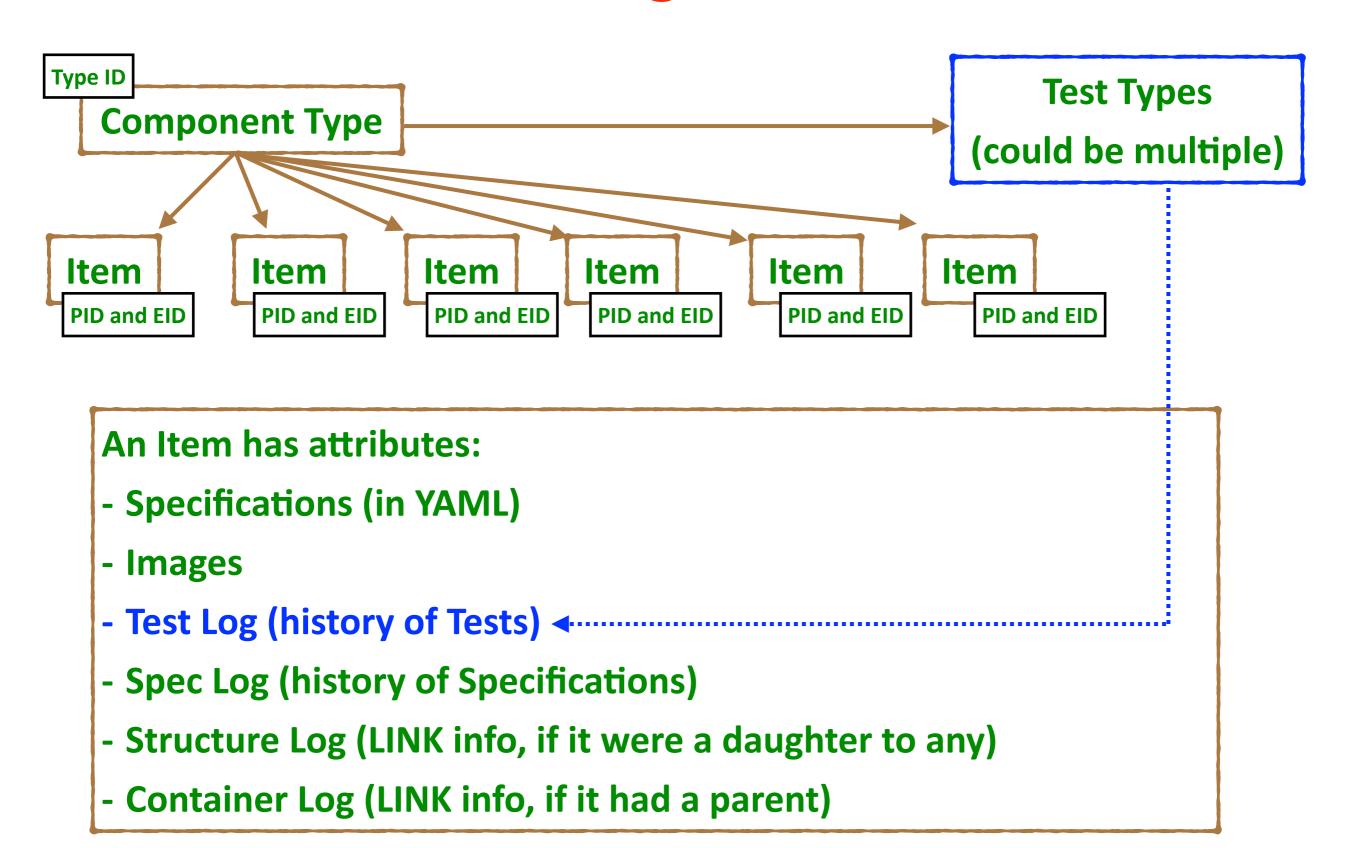

#### Alex start today's session, covering:

- how to define Test Types
- how to add Items
- how to add Tests
- how to add Images via the WEB UI. Hopefully these would be (pictorially) intuitive.

I'll then go through the same HOWTOs, but via the REST API.

By the end of this session, you should be able to do (hopefully) all of your needs.

Still, one needs to have an application to deal with a massive data entry. I give a short advertisement on an iPad app that we have been developing at the end.